# Monad P3: Non-terminating Expressions (1E)

| Copyright (c) 2022 - 2016 Young W. Lim.                                                                                                    |
|----------------------------------------------------------------------------------------------------|
| Permission is granted to copy, distribute and/or modify this document under the terms of the GNU Free Documentation License, Version 1.2 or any later version published by the Free Software Foundation; with no Invariant Sections, no Front-Cover Texts, and no Back-Cover Texts. A copy of the license is included in the section entitled "GNU Free Documentation License". |
|                                                                                                    |
|                                                                                                    |
|                                                                                                    |
|                                                                                                    |
|                                                                                                    |
|                                                                                                    |

This document was produced by using LibreOffice.

# Haskell Expressions

## Expressions and values

Because Haskell is a purely functional language, all **computations** are done via the **evaluation** of **expressions** (**syntactic terms**) to yield **values** 

Every **value** has an associated **type**. (Intuitively, we can think of **types** as **sets** of **values**.)

such as the integer 5, the character 'a', and the function \( x -> x+1 \), as well as structured values

such as the list [1,2,3] and the pair ('b',4).

Value Type

Atomic values
Structured values

## Type expressions and types

Just as **expressions** denote **values**,

type expressions are syntactic terms

that denote **type values** (or just **types**).

Examples of **type expressions** include the **atomic types** 

Integer (infinite-precision integers),

Char (characters),

**Integer->Integer** (functions mapping Integer to Integer),

as well as the **structured types** 

[Integer] (homogeneous lists of integers) and

(Char,Integer) (character, integer pairs).

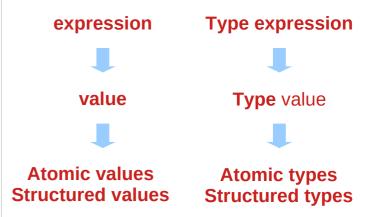

#### First class values

#### All Haskell values are "first-class"

- they may be passed as arguments to functions,
- returned as results,
- placed in data structures, etc.

Haskell types, on the other hand, are not first-class.

# **Typing**

```
Types in a sense <u>describe</u> values, and the <u>association</u> of a value with its type is called a typing.

Using the examples of values and types above, we write typing as follows: (the "::" can be read "has type.")

5 :: Integer
'a' :: Char
```

inc :: Integer -> Integer

[1,2,3] :: [Integer]

('b',4) :: (Char,Integer)

#### Function definition and declaration

**Functions** in Haskell are normally <u>defined</u> by a **series of equations**. For example, the **function inc** can be defined by the single equation:

lnc n = n+1

An **equation** is an example of a **declaration**.

Another kind of **declaration** is a **type signature declaration**, with which we can declare an **explicit typing for inc**:

inc :: Integer -> Integer

## Expression evaluation =>

when we wish to indicate that an **expression e1 evaluates**, or "**reduces**," to *another* **expression** or **value e2**, we will write:

For example, note that:

## Statements vs Expressions

Many programming languages <u>differentiate</u> statements from expressions.

**Statement**: What code <u>does</u>

**Expression**: What code is

can think the term "**statement**" very broadly to refer to anything that is <u>not</u> an **expression** or **type declaration**.

## Imperative vs functional languages

**statements** vs. **expressions** closely parallels **imperative languages** vs. **functional languages**:

Imperative: A language that *emphasizes* statements

Functional: A language that *emphasizes* expressions

**C** lies at one end of the spectrum (imperative), relying heavily on **statements** to accomplish everything.

**Haskell** lies at the exact opposite extreme (functional), using **expressions** heavily:

## Statement examples in the imperative language C

```
#include <stdio.h>
int main(int argc, char *argv∏) {
  int elems[5] = \{1, 2, 3, 4, 5\};
                                         // statement
  int total = 0;
  int i;
  for (i = 0; i < 5; i++) {
                                         // statement
     total += elems[i];
                                         // statement
  printf("%d\n", total);
                                         // statement
  return 0;
```

# Expression examples in the functional language Haskell (1)

```
everything in Haskell is an expression,
and even statements are expressions.

main = print (sum [1..5]) -- Expression
```

## Expression examples in the functional language Haskell (2)

```
For example, the following code might appear to be a traditional imperative-style sequence of statements:

main = do

putStrLn "Enter a number:" -- Statement?

str <- getLine -- Statement?

putStrLn ("You entered: " ++ str) -- Statement?
```

## Expression examples in the functional language Haskell (3)

```
but do notation is merely syntactic sugar
for nested applications of (>>=), which is itself nothing more than
an infix higher-order function:

main =

putStrLn "Enter a number:" >>= (\_ -> -- Expression

getLine >>= (\str -> -- Sub-expression

putStrLn ("You entered: " ++ str) )) -- Sub-expression
```

#### Statement-as-expression

In Haskell, "statements" are actually nested expressions, and sequencing statements just builds larger and larger expressions.

This statement-as-expression paradigm <u>promotes consistency</u> and <u>prevents</u> arbitrary language <u>limitations</u>, such as Python's restriction of lambdas to single statements.

In Haskell, you <u>cannot limit</u>
the <u>number</u> of <u>statements</u> a **term** uses
any more than you can limit the <u>number</u> of **sub-expressions**.

#### Monads

**do** notation works for more than just **IO**.

Any **type** that implements the **Monad class** can be "<u>sequenced</u>" in **statement** form, as long as it supports the following <u>two operations</u>:

#### class Monad m where

**return** :: a -> m a

## Statement-like syntax using monads

This provides a uniform interface for <u>translating</u> imperative **statement-like** syntax into **expressions** under the hood.

For example, the **Maybe** type implements the Monad class:

```
data Maybe a = Nothing | Just a
```

instance Monad Maybe where
m >>= f = case m of
Nothing -> Nothing
Just a -> f a

return = Just

## do notation using monads

This lets you assemble **Maybe-based** computations using **do** notation

The above code desugars to nested calls to (>>=):

#### Substitute >>= and return

The compiler then substitutes in our definition of (>>=) and return

```
example = case (Just 1) of
Nothing -> Nothing
Just x -> case Nothing of
Nothing -> Nothing
Just y -> Just (x + y)
```

```
example =

Just 1 >>= (\x ->

Nothing >>= (\y ->

return (x + y) ))
```

#### instance Monad Maybe where

```
m >>= f = case m of
Nothing -> Nothing
Just a -> f a

return = Just
```

#### Evaluate the outer and inner case expression

We can then hand-evaluate this expression to prove that it short-circuits when it encounters Nothing:

```
-- Evaluate the outer `case`
```

```
example = case Nothing of
Nothing -> Nothing
Just y -> Just (1 + y)
```

-- Evaluate the remaining `case`

```
example = Nothing
```

```
example = case (Just 1) of

Nothing -> Nothing

Just x -> case Nothing of

Nothing -> Nothing

Just y -> Just (x + y)
```

## Everything is an expression to be evaluated

Notice that we can <u>evaluate</u> these **Maybe** "statements" without invoking any sort of **abstract machine**.

When everything is an **expression**, **everything** is simple to **evaluate** and does <u>not require</u> *understanding* or *invoking an execution model*.

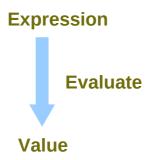

**FSM** <u>not</u> needed for <u>sequencing</u>

#### **Semantics**

In fact, the <u>distinction</u> between **statements** and **expressions** also closely parallels another important divide: the <u>difference</u> between **operational semantics** and **denotational semantics**.

#### **Operational semantics:**

Translates code to abstract machine statements

#### **Denotational semantics:**

Translates code to mathematical expressions

#### Expressions and their meaning

Haskell teaches you

to think denotationally in terms of expressions and their meanings instead of statements and an abstract machine.

This is why Haskell makes you a better programmer:

you separate your mental model

from the underlying execution model, ... abstract machine

so you can more easily identify *common patterns* 

between diverse programming languages and problem domains.

## Haskell expression

the distinction between **statements** and **expressions** in **imperative languages** 

```
x = 2 + 2;
the x = ...; part being a statement
the 2 + 2 part being an expression.
```

The **body** of a **Haskell function** is

always one single expression

although you can <u>split</u> that one expression apart <u>for convenience</u>

# Haskell expression

So if you want to "do more than one thing", which is an **imperative** notion of a **function** being able to change **global state**, you solve this with **monads**, like so:

## Web service examples

**Scotty** is a web framework written in Haskell, which is similar to **Ruby**'s **Sinatra**.

You can <u>install</u> it using the following commands:

\$ sudo apt-get install cabal-install

\$ cabal update

\$ cabal install scotty

You can compile and start the server from the terminal

\$ runghc hello-world.hs

Setting phasers to stun... (port 3000) (ctrl-c to quit)

http://shakthimaan.com/posts/2016/01/27/haskell-web-programming/news.html

#### hello-world.hs

#### \$ runghc hello-world.hs

The service will run on port 3000, and you can open localhost:3000 in a browser to see the `Hello, World!' text.

You can also use **Curl** to make a <u>query</u> to the server.

\$ sudo apt-get install curl

\$ curl localhost:3000

Hello, World!

```
-- hello-world.hs
{-# LANGUAGE OverloadedStrings #-}

import Web.Scotty

main :: IO ()

main = scotty 3000 $ do

get "/" $ do

html "Hello, World!"
```

http://shakthimaan.com/posts/2016/01/27/haskell-web-programming/news.html

#### Web service requests and responses

```
{-# LANGUAGE OverloadedStrings #-}
import Web.Scotty
import Network.HTTP.Types
main = scotty 3000 $ do
 get "/" $ do
                                           -- handle GET request on "/" URL
  text "This was a GET request!"
                                                send 'text/plain' response
 delete "/" $ do
                                           -- handle DELETE request on "/" URL
  html "This was a DELETE request!"
                                                send 'text/html' response
                                           -- handle POST request on "/" URL
 post "/" $ do
  text "This was a POST request!"
                                                send 'text/plain' response
 put "/" $ do
                                           -- handle PUT request on "/" URL
  text "This was a PUT request!"
                                                send 'text/plain' response
```

https://dev.to/parambirs/how-to-write-a-haskell-web-servicefrom-scratch---part-3-5en6

#### **Overloaded Strings**

**{-# LANGUAGE OverloadedStrings #-}** 

is called a **language pragma** and extends the language with nice features.

In this case, **OverloadedStrings** allows us to <u>write</u> a string and it gets automatically converted to the **string type** we need (**String**, **ByteString**, or **Text**).

**{-# LANGUAGE OverloadedStrings #-}** 

https://www.stackbuilders.com/blog/getting-started-with-haskell-projects-using-scotty/

## Entry function **scotty**

**scotty** is the entry function that **Scotty** defines for running an application.

The first **parameter** is the **port** that we want it to run in, and the rest is the **application**, which looks like a **list** of **routes** and **handlers**.

For now, we only have <u>one</u> **route** (the root) and a **handler**, which is a **GET** and <u>returns</u> an **HTML** string with a **title**.

scotty 3000 \$
get "/" \$
html "<h1>Shortener</h1>"

https://www.stackbuilders.com/blog/getting-started-with-haskell-projects-using-scotty/

#### Named and unnambed parameters

```
-- named parameters:
get "/askfor/:word" $ do
 w <- param "word"
 html $ mconcat ["<h1>You asked for ", w, ", you got it!</h1>" ]
-- unnamed parameters from a query string or a form:
post "/submit" $ do
                          -- e.g. http://server.com/submit?name=somename
 name <- param "name"</pre>
 text name
```

https://dev.to/parambirs/how-to-write-a-haskell-web-servicefrom-scratch---part-3-5en6

# Haskell expression in scotty examples (1)

```
{-# LANGUAGE OverloadedStrings #-}
module Main (main) where
import Web.Scotty

main :: IO ()
main = scotty 3000 $
get "/:who" $ do
   who <- param "who"
text ("Beam " <> who <> " up, Scotty!")
```

```
Ghci> [1,2,3] <> [4,5,6] -- concatenation [1,2,3,4,5,6]
```

# Haskell expression in scotty examples (2)

Here, main's body (a monadic action, not a function) is a single expression, scotty 3000 (...).

While the linebreak1 after **scotty 3000** \$ doesn't carry meaning and only makes the code look nicer,

the linebreak2 in the **do** block actually reduces multiple actions into one expression via **syntactic sugar**.

```
main :: IO ()

main = scotty 3000 $ -- linebreak1

get "/:who" $ do -- linebreak2

who <- param "who"

Text ("..." <> who <> " ...")
```

# Haskell expression in scotty examples (3)

So while it may seem that this **event handler** does two things things:

- (1) param "who"
- (2) **text (...)**

it is still <u>one expression</u> equivalent to this:

```
{-# LANGUAGE OverloadedStrings #-}
module Main (main) where
import Web.Scotty

main :: IO ()
main = scotty 3000 $
get "/:who" $ do
   who <- param "who"
text ("Beam " <> who <> " up, Scotty!")
```

# Haskell expression in scotty examples (4)

## Haskell expression in scotty examples (5)

```
main = scotty 3000 handler

where

handler = do

get "/:who" getWho

post "/" postWho

getWho = do

...

postWho = do

...

But it is essentially equivalent to one big expression.
```

https://stackoverflow.com/questions/63144227/what-is-an-expression-in-haskell

## Haskell expression in scotty examples (6)

There are many things in the language beyond function bodies that are not expressions; in the example above, the following are <u>not</u> expressions:

{-# LANGUAGE OverloadedStrings #-} (a language pragma)

module Main (main) where (a module, export list)

• import Web.Scotty (an import declaration)

• main :: IO () (a type signature)

• main = (a top declaration, or a value binding)

https://stackoverflow.com/questions/63144227/what-is-an-expression-in-haskell

## Haskell expression in scotty examples (7)

import Web.Scotty could be called a kind of statement, since *grammatically* it's in **imperative form**, but if we're going to be imprecise, It would be ok to call them all **declarations**.

More interestingly, in Haskell you have both an expression language at the value level and one at the type level.

So **IO** () isn't a **value expression**, but it's a **type expression**. If you had the ability to mix those two expression languages up, you'd have **dependent types**.

- {-# LANGUAGE OverloadedStrings #-} (a language pragma)
- module Main (main) where (a module, export list)
- import Web.Scotty (an import declaration)
- main :: IO () (a type signature)
- main = (a top declaration, or a value binding)

https://www.haskell.org/tutorial/goodies.html

6/4/22

# Non-terminating Expressions

### Denotational semantics

**Semantics** is about <u>defining</u> the "meaning" of a program.

#### denotational semantics In Haskell

- the **value** is a mathematical object of some sort

the **expression 10** (but also the **expression 9 + 1**)

have **denotations** of the **number 10** 

(rather than the Haskell value 10).

We usually write that [9 + 1] = 10 meaning that

the **denotation** of the Haskell **expression 9 + 1** 

is the number 10.

### Semantic map and Strachey brackets

Haskell **expressions** <u>denote</u> **mathematical values**.

### Strachey brackets [ · ]

to denote the "semantic mapping" from Haskell to Math.

we want our **semantic brackets** to be compatible with **semantic operations**.

### Semantic map example

$$[x + y] = [x] + [y]$$

on the <u>left</u> side + is the Haskell function

and on the <u>right</u> side it's the binary operation in a **commutative group**.

we can use the <u>properties</u> from the **semantic map** to know how our Haskell functions should work.

### Commutative property example

the commutative property "in Math"

$$[x] + [y] == [y] + [x]$$
  
=  $[x + y] == [y + x]$   
=  $[x + y == y + x]$ 

where the third step also indicates that the Haskell

$$(==) :: Eq a => a -> a -> a$$

ought to have the properties of a

mathematical equivalence relationship.

### Irrecoverable / recoverable errors

**expressions** that result in some kind of a **run-time error**, such as dividing by zero, have the **value** \_[\_ (read "bottom").

Such an **error** is <u>not recoverable</u>: *irrecoverable errors* programs will <u>not continue</u> past these errors.

errors encountered by the I/O system, such as an end-of-file error, are recoverable and are handled in a different manner.

recoverable errors

Such an **I/O error** is really <u>not</u> an **error** at all but rather an **exception**.

https://www.haskell.org/tutorial/functions.html

### Value in the semantic sense

The **value** is  $\bot$ , usually pronounced "**bottom**".

It is a **value** in the semantic sense

-- it is <u>not</u> a <u>normal</u> Haskell value per se.

It represents computations

that do <u>not</u> produce a <u>normal Haskell</u> **value**:

exceptions and infinite loops, for example.

### Denotational semantics and $\perp$

denotational semantics, where ⊥ lives, is

a mapping Haskell values

to some other space of values.

in order to give meaning to programs

in a more formal manner

than just talking about what programs should do

### let x = x in x

### Consider an expression like let x = x in x

- there is <u>no</u> Haskell value for this expression.
- If you tried to <u>evaluate</u> it, it would simply <u>never finish</u>.
- not <u>obvious</u> what mathematical object this corresponds to.

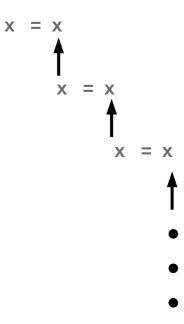

### 

in order to <u>reason</u> about programs that have the following characteristics, we need to give some **denotation** for it.

- with no Haskell value
- <u>never finishing</u> upon <u>evaluation</u>
- not obvious mathematical object

So, essentially, we just  $make\ up\ a\ value\ \bot\ (bottom)$  for all these computations

So  $\perp$  is just a way to define what a computation that doesn't return "means".

### ⊥ for throwing exceptions

We also define <u>other computations</u> like undefined and error "some message" as  $\bot$  because they also do <u>not</u> have <u>obvious normal</u> **values**.

So throwing an exception corresponds to  $\bot$ . This is exactly what happens with a <u>failed pattern match</u>.

## Lifted type

```
every Haskell type is "lifted" -- it contains <u>\lambda</u>.
```

That is, **Bool** corresponds to  $\{\bot$ , **True**, **False** $\}$  rather than just  $\{$ **True**, **False** $\}$ .

This represents the fact that Haskell programs are <a href="not guaranteed">not guaranteed</a> to **terminate** and <u>can have</u> **exceptions**.

This is also true when you define your own type

-- the type contains every value you defined for it as well as \(\perp \).

### Bottom value in normal code

interestingly, since Haskell is non-strict,

 $\perp$  can <u>exist</u> in <u>normal</u> code.

So you could have a value like Just  $\perp$ , and everything will work fine, <u>unless</u> you **evaluate** it,

A good example of this is const:

const 1 ⊥

-- 1

this works for <u>failed pattern matches</u> as well:

const 1 (let Just 
$$x = Nothing in x$$
) -- 1

constant function

const :: a -> b -> a

Input: const 12 3

Output: 12

Input: **const 12 (3/0)** 

Output: 12

aaa x y = let r = 3 \*xs = 6 \*y

in r + s

Input: aaa 2 4

Output: 30

## Pattern match in **let** expression (1)

```
let
  Just x = (binom (n-1) (k-1))
  Just y = (binom (n-1) k)
in
  Just (x + y)

It is fine from the type-checking point of view

extracting the underlying values from the Just wrapper
(these are x and y), adding them up and rewrapping them.
```

https://stackoverflow.com/questions/68240639/why-cant-you-use-just-syntax-without-let-in-block-in-haskell

## Pattern match in **let** expression (2)

```
pattern matches in the let... in expression assume that the <u>results</u> of binom (n-1) (k-1) the <u>results</u> of the form Just x
```

but they could also be **Nothing** - in which case your program will <u>crash</u> <u>at runtime</u>!

```
The "assignment" Just x = ...
matches ... against Just x,
binding x to the wrapped value if the match succeeds.
It doesn't apply Just to anything.
```

```
let
    Just x = (binom (n-1) (k-1))
    Just y = (binom (n-1) k)
in
    Just (x + y)
```

https://stackoverflow.com/questions/68240639/why-cant-you-use-just-syntax-without-let-in-block-in-haskell

## Non-strict semantics (1)

An **expression language** is said to have **non-strict semantics** if **expressions** can have a **value** even if <u>some</u> of their **subexpressions** <u>do</u> <u>not</u>

**Haskell** is one of the few modern languages to have **non-strict semantics** by default:

nearly every other language has **strict semantics**, if any **subexpression** <u>fails</u> to have a **value**, **the whole expression** <u>fails</u> with it.

https://wiki.haskell.org/Non-strict\_semantics

## Non-strict semantics (2)

**non-strict semantics** is one of the most important features in Haskell:

it is what allows programs

to work with conceptually infinite data structures,

and it is why people say that

Haskell lets you write *your own* **control** structures.

It's also one of the motivations

behind Haskell being a pure language

(though there are several other good ones).

https://wiki.haskell.org/Non-strict\_semantics

## Pure functions (1)

### A function is called pure

if it corresponds to a function in the mathematical sense:

it <u>associates</u> each possible **input** value with an **output** value, and does nothing else. In particular, it has <u>no</u> **side effects** 

that is to say, <u>invoking</u> it produces <u>no observable effect</u> <u>other than</u> the <u>result</u> it returns;

it cannot also e.g. write to disk, or print to a screen.

https://wiki.haskell.org/Pure

## Pure functions (2)

A pure function is trivially referentially transparent

it does not depend on anything other than its parameters, so when invoked

in a <u>different</u> context or
at a <u>different</u> time
with the <u>same</u> arguments,
it will produce the <u>same</u> result.

A programming language may be called purely functional if evaluation of expressions is pure.

https://wiki.haskell.org/Pure

## Non-strict vs. strict evaluation (1)

Non-strictness means that

reduction (the mathematical term for evaluation)

proceeds from the outside in,

(a+(b\*c)): first +, then (b\*c)

**Strict** languages work the other way around,

from the inside out

(a+(b\*c)) : first (b\*c), then +

#### **Non-strictness**

from the outside in,

( ( <del>( ) ) )</del>•

#### **Strict**

from the inside out

( ( ( •<del>)</del> ) )

https://wiki.haskell.org/Lazy\_vs.\_non-strict

# Non-strict vs. strict evaluation (2)

#### With non-strictness

the outer reduction may <u>eliminate</u> some of the <u>sub-expressions</u> and does not <u>evaluate</u> them so "bottom" can be <u>eliminated</u> and don't get be <u>evaluated</u>

#### With strictness

if any sub-expression evaluates to bottom then the bottom will *propagate outwards*.

#### **Non-strictness**

from the outside in, (( ( )))

#### **Strict**

from the inside out

( (  $\bullet$ ) )

https://wiki.haskell.org/Lazy\_vs.\_non-strict

# Lazy evaluation (1)

Technically, **lazy evaluation** means **call-by-name** plus **Sharing**. A kind of opposite is **eager evaluation**.

**Lazy evaluation** is part of **operational semantics**, i.e.

how a Haskell program is <u>evaluated</u>.

The <u>counterpart</u> in **denotational semantics**, i.e.

what a Haskell program computes, is called **Non-strict semantics**.

This semantics allows one to bypass undefined values (e.g. results of infinite loops) and in this way it also allows one to process formally infinite data.

# Lazy evaluation (2)

Lazy evaluation is a method to evaluate a Haskell program.

It means that expressions are not evaluated when they are bound to variables, but their evaluation is deferred until their results are needed by other computations.

In consequence, arguments are not evaluated before they are passed to a function, but only when their values are actually used.

# Lazy evaluation (3)

While lazy evaluation has many advantages, its main drawback is that memory usage becomes hard to predict.

The thing is that while two expressions, like **2+2** :: **Int** and **4** :: **Int**, may denote the same value 4, they may have very different sizes and hence use different amounts of memory.

# Lazy evaluation (4)

An extreme example would be the infinite list 1:1:1... and the expression let x = 1:x in x.

The latter is represented as a cyclic graph, and takes only finite memory, but its denotation is the former infinite list.

### Evaluation models of a function

### **Call-by-value:**

arguments are evaluated before a function is entered

### **Call-by-name:**

arguments are passed unevaluated

### **Call-by-need:**

**arguments** are passed <u>unevaluated</u>
but an expression is only <u>evaluated</u> <u>once</u>
and <u>shared</u> upon subsequent references

http://dev.stephendiehl.com/fun/005\_evaluation.html

## Reductions in the expression **f x**

### Given an **expression f** x

Call-by-value: Evaluate **x** to **v** 

Evaluate **f** to **\( \lambda y.e \)** 

Evaluate [y/v]e

Call-by-name: Evaluate f to  $\lambda y.e$ 

Evaluate [y/x]e

Call-by-need: Allocate a thunk v for x

Evaluate f to  $\lambda y.e$ 

Evaluate [y/v]e

http://dev.stephendiehl.com/fun/005\_evaluation.html

## Lambda calculus (1)

The central concept in the lambda calculus is an **expression** which we can think of <u>as a program</u> that when evaluated returns a result consisting of another lambda calculus expression.

Here is the grammar for lambda expressions:

expr  $\rightarrow \lambda$  variable . expr | expr expr | variable | (expr) | constant

http://www.cs.columbia.edu/~aho/cs4115/Lectures/15-04-13.html

6/4/22

# Lambda calculus (2)

Here is the grammar for lambda expressions:

expr  $\rightarrow \lambda$  variable . expr | expr expr | variable | (expr) | constant

A **variable** is an identifier.

A **constant** is a <u>built-in function</u> such as addition or multiplication, or a <u>constant</u> such as an integer or boolean.

all programming language constructs can be represented as **functions** with the <u>pure</u> **lambda calculus** so these **constants** are <u>unnecessary</u>.

However, we will use some constants for notational simplicity.

# Lambda calculus (3) – function abstraction

A function abstraction, often called a lambda abstraction, is a lambda expression that <u>defines</u> a function.

A function abstraction consists of *four parts*:
 a lambda followed by a variable, a period,
 and then an expression as in λx.expr.

## Lambda calculus (4) – function abstraction

```
For example, the function abstraction λx. + x 1 defines a function of x that adds x to 1.
Parentheses can be added to lambda expressions for clarity. Thus, we could have written this function abstraction as λx.(+ x 1) or even as (λx. (+ x 1)).
In C this function definition might be written as int addOne (int x) { return (x + 1); }
```

## Lambda calculus (4) – function abstraction

```
the function abstraction \lambda x. + x 1
```

C function definition

```
int addOne (int x) {
  return (x + 1); }
```

Note that unlike C the **lambda abstraction** does <u>not</u> give a **name** to the function.

The **lambda expression** itself is the **function**.

We say that  $\lambda x.expr$  binds the variable x in expr and that expr is the scope of the variable.

## Lambda calculus (5) – beta reduction

A function application  $\lambda x.e f$  is <u>evaluated</u>

by substituting the argument  ${\bf f}$  for all free occurrences of the formal parameter  ${\bf x}$  in the body  ${\bf e}$  of the function definition.

We will use the notation **[f/x]e** to indicate that **f** is to be substituted for all free occurrences of **x** in the expression **e**.

[f/x]e

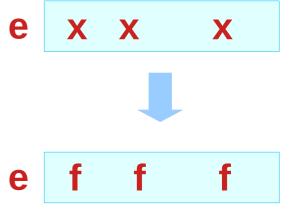

## Lambda calculus (5) – beta reduction

### Examples:

```
(\lambda x.x)y \rightarrow [y/x]x = y.

(\lambda x.xzx)y \rightarrow [y/x]xzx = yzy.

(\lambda x.z)y \rightarrow [y/x]z = z

since the formal parameter x does not appear in the body z.
```

This substitution in a function application is called a beta reduction and we use a right arrow to indicate it.

http://www.cs.columbia.edu/~aho/cs4115/Lectures/15-04-13.html

## Lambda calculus (5) – beta reduction

If **expr1**  $\rightarrow$  **expr2**, we say **expr1** reduces to **expr2** in one step.

In general,  $(\lambda x.e)f \rightarrow [f/x]e$  means that applying the function  $(\lambda x.e)$  to the argument expression f reduces to the expression [f/x]e where the argument expression f is substituted for the function's formal parameter x in the function body e.

http://www.cs.columbia.edu/~aho/cs4115/Lectures/15-04-13.html

## Lambda calculus (5) – beta reduction

A lambda calculus expression (aka a "program") is "run" by computing a final result by repeatly applying beta reductions. We use  $\rightarrow$ \* to denote the reflexive and transitive closure of  $\rightarrow$ ; that is, zero or more applications of beta reductions.

### Examples:

```
(\lambda x.x)y \rightarrow y (illustrating that \lambda x.x is the identity function).
```

 $(\lambda x.xx)(\lambda y.y) \rightarrow (\lambda y.y)(\lambda y.y) \rightarrow (\lambda y.y)$ ; thus, we can write  $(\lambda x.xx)(\lambda y.y) \rightarrow^* (\lambda y.y)$ . Note that here we have applied a function to a function as an argument and the result is a function.

http://www.cs.columbia.edu/~aho/cs4115/Lectures/15-04-13.html

# Call by value (2)

Call by value is an extremely common evaluation model. Many programming languages both imperative and functional use this evaluation strategy. The essence of call-by-value is that there are two categories of expressions: terms and values. Values are lambda expressions and other terms which are in normal form and cannot be reduced further. All arguments to a function will be reduced to normal form before they are bound inside the lambda and reduction only proceeds once the arguments are reduced.

http://dev.stephendiehl.com/fun/005\_evaluation.html

# Call by value (2)

For a simple arithmetic expression, the reduction proceeds as follows. Notice how the subexpression (2 + 2) is evaluated to normal form before being bound.

http://dev.stephendiehl.com/fun/005\_evaluation.html

# Operational semantics (1)

It is one of the key properties of **purely functional languages** like Haskell that a direct mathematical interpretation like "1+9 denotes 10" carries over to functions, too:

in essence, the denotation of a program of type Integer -> Integer is a mathematical function  $Z \rightarrow Z$  between integers.

# Operational semantics (2)

While we will see that this expression needs refinement generally, to <u>include</u> non-termination,

the situation for **imperative languages** is clearly worse:
a **procedure** with that type denotes something
that <u>changes</u> the <u>state</u> of a machine in possibly <u>unintended</u> ways.

**Imperative languages** are tightly tied to operational semantics which describes their <u>way of execution</u> on a machine.

# Operational semantics (3)

It is possible to define a denotational semantics for **imperative programs** and to use it to reason about such programs, but the semantics often has operational nature and sometimes must be extended in comparison to the denotational semantics for **functional languages**.[

# Operational semantics (4)

In contrast, the meaning of **purely functional languages** is by default completely <u>independent</u> from their <u>way of execution</u>.

The Haskell98 standard even goes as far as to specify only Haskell's non-strict denotational semantics, leaving open how to implement them.

# Operational semantics (5)

The real quantity we're interested in formally describing is **expressions** in programming languages.

A programming language semantics is described by the operational semantics of the language.

The operational semantics can be thought of as a description of an abstract machine which operates over the abstract terms of the programming language in the same way that a virtual machine might operate over instructions.

http://dev.stephendiehl.com/fun/004\_type\_systems.html

# Operational semantics (6)

**Denotational semantics** for a language provides a **function** that <u>translates</u> from **program syntax** into **mathematical objects** like sets, functions, lists or even some other programming language

a denotational semantics acts like a compiler

**Operational semantics** works by <u>rewriting</u> or <u>executing</u> programs **step-by-step** 

- it uses only one program syntax to explain how a program runs

https://www.cs.princeton.edu/~dpw/cos441-11/notes/slides13-lambda-calc.pdf

# Operational semantics (7)

As languages become more complicated, it is often easier to define operational semantics than denotational semantics

- it requires less math to do so
- but you <u>might not be able to prove</u> particularly strong theorems using the semantics

https://www.cs.princeton.edu/~dpw/cos441-11/notes/slides13-lambda-calc.pdf

# Operational semantics (8)

The **operational library** makes it easy to <u>implement</u> **monads** with tricky **control flow**.

This is very useful for:

writing web applications in a sequential style, programming games with a uniform interface for human and AI players and easy replay, implementing fast parser monads, designing monadic DSLs, etc.

Embedded Domain Specific Language means that you <u>embed</u> a Domain specific language in a language like Haskell.

https://apfelmus.nfshost.com/articles/operational-monad.html

## Operational semantics (9)

For instance, to write a web application where the user is guided through a sequence of tasks ("wizard").

To structure your application, you can use a custom monad that supports an instruction askUserInput :: CustomMonad UserInput.

This command <u>sends</u> a <u>web form</u> to the user and <u>returns</u> a <u>result</u> when he submits the form.

However, you <u>don't</u> want your server to <u>block</u> while <u>waiting</u> for the user, so you have to <u>suspend</u> the computation and <u>resume</u> it at some later point.

tricky to implement

This library makes it easy.

https://apfelmus.nfshost.com/articles/operational-monad.html

## Operational semantics (10)

The idea is to <u>identify</u> a set of <u>primitive instructions</u> and to <u>specify</u> their **operational semantics**.

Then, the library makes sure that the monad laws hold automatically.

In the web application example,

the <u>primitive instruction</u> would be **AskUserInput**.

Any monad can be implemented in this way.

Ditto for monad transformers.

https://apfelmus.nfshost.com/articles/operational-monad.html

# Sharing (1)

**Sharing** means that **temporary data** is <u>physically</u> <u>stored</u>,

if it is used multiple times.

let  $x = \sin 2$ in x\*x

 $\mathbf{x}$  is used twice as factor in the product  $\mathbf{x}^*\mathbf{x}$ .

Due to **referential transparency**, it does <u>not</u> play a role,

whether sin 2 is computed twice or

whether it is <u>computed</u> <u>once</u> and the result is <u>stored</u> and <u>reused</u>.

https://wiki.haskell.org/Lazy\_evaluation

# Sharing (2)

However, when you write let expression,

the **Haskell compiler** will certainly <u>decide</u> to <u>store</u> the result.

This can be the wrong way,

if a computation is <u>cheap</u> but its <u>result</u> is huge.

[0..1000000] ++ [0..1000000]

where it is much <u>cheaper</u> to <u>compute</u> the list of numbers than to <u>store</u> it with full length.

https://wiki.haskell.org/Lazy\_evaluation

# Sharing (3)

Because the **sharing** property cannot be observed in Haskell, it is hard to transfer the sharing property to foreign programs when you use Haskell as an **Embedded** domain specific language.

You must design a **monad** or use **unsafePerformIO** hacks, which should be <u>avoided</u>.

https://wiki.haskell.org/Lazy\_evaluation

# Lazy vs. non-strict (1)

only evaluating an expression <u>when</u> its results are <u>needed</u> (note the shift from "reduction" to "evaluation").

when the evaluation engine sees an expression it <u>builds</u> a **thunk** data structure containing whatever **values** are <u>needed</u> to <u>evaluate</u> the expression, plus a **pointer** to the expression itself.

when the result is actually <u>needed</u>
the <u>evaluation engine calls</u> the <u>expression</u> and
then <u>replaces</u> the **thunk** with the <u>result</u> for future reference.

# Lazy vs. non-strict (2)

Obviously there is a strong <u>correspondence</u> between a **thunk** and a partly-evaluated expression.

in most cases the terms "**lazy**" and "**non-strict**" seem to be <u>synonyms</u>.

but not quite, for instance imagine an evaluation engine on highly parallel hardware that fires off sub-expression evaluation eagerly, but then throws away results that are not needed.

#### With non-strictness

if you start from the outside and work in, then some of the sub-expressions are *eliminated* by the outer reductions, so they *don't get evaluated* and you *don't get* "bottom".

#### **Non-strictness**

# Lazy vs. non-strict (3)

In practice Haskell is <u>not</u> a <u>purely</u> **lazy** language: for instance **pattern matching** is *usually* **strict** 

So trying a **pattern match** <u>forces</u> **evaluation** to happen at least far enough to <u>accept</u> or <u>reject</u> *the match*.

You can <u>prepend</u> a ~ in order to make **pattern matches lazy** 

# Lazy vs. non-strict (4)

The **strictness analyzer** also looks for cases where **sub-expressions** are always required by the **outer expression**, and <u>converts</u> those into **eager evaluation**.

It can do this because the semantics (in terms of "bottom") don't change.

Programmers can also use the **seq** primitive to <u>force</u> an **expression** to <u>evaluate</u>

<u>regardless of whether the result</u> will ever be used. **\$!** is defined in terms of **seq**.

#### **Non-strictness**

#### Strict

from the inside out

#### With non-strictness

reduction from the outside in then some sub-expressions are *eliminated* by the outer reductions, so they *don't get evaluated* and you *don't get* "bottom".

## Terminating expression

### Intuitively,

a <u>specific</u> function evaluation is terminating, where the value of every argument is supplied

**if** the Haskell **evaluation strategy** needs finite number of <u>steps</u> to <u>compute</u> the <u>result</u> completely.

http://termination-portal.org/wiki/Functional\_Programming

### Non-terminating expression

the **function zeros** is considered **non-terminating**.

zeros :: [Integer]

zeros = 0: zeros

RHS is to be evaluated

recursively, infinitely

the evaluation does not stop

when reaching a **term** headed by a **constructor**:

it will <u>continue</u> <u>evaluating</u> the **arguments** of this **constructor**.

zeros = 0: zeros

0: zeros

0: zeros

0: zeros

http://termination-portal.org/wiki/Functional\_Programming

### repeat

```
repeat :: a -> [a]

it creates an infinite list where all items are the first argument

take 4 (repeat 3)
[3,3,3,3]

take 6 (repeat 'A')
"AAAAAA"

take 6 (repeat "A")
["A","A","A","A","A","A"]
```

http://zvon.org/other/haskell/Outputprelude/repeat\_f.html

# foldr (1)

**foldr** will <u>execute</u> the callback **function** once for <u>each</u> <u>element</u> in the structure.

The <u>result</u> will be passed to the <u>next invocation</u> of the callback.

For the <u>initial call</u> to callback,

<u>previous</u>Value will be <u>initial</u>Value,

<u>current</u>Value will be the <u>last</u> element of the structure.

https://wiki.haskell.org/Data.Foldable.foldr

# foldr (2)

foldr (+) 4 [0, 1, 2, 3]

-- alternatively written without syntactic sugar for lists:

would be equivalent to:

$$0 + (1 + (2 + (3 + 4)))$$
PreviousValue = initValue = 4

CurrentValue = last value = 3

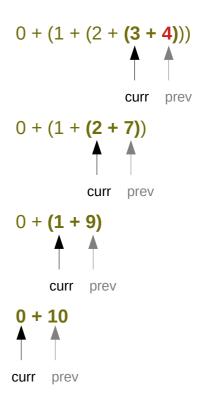

https://wiki.haskell.org/Data.Foldable.foldr

# foldr (3)

foldr :: (a -> b -> b) -> b -> [a] -> b

it takes the <u>second</u> <u>argument</u> **b** 

and the <u>last item</u> of the list **a** in **[a]** 

and <u>applies</u> the function,  $(a \rightarrow b \rightarrow b)$ 

then it takes the penultimate item from the end and the result, and so on.

last but one in a series of things; second last.

http://zvon.org/other/haskell/Outputprelude/foldr\_f.html

# foldr (4)

```
foldr :: (a -> b -> b) -> b -> [a] -> b
```

Input: foldr (+) 5 
$$\boxed{1,2,3,4}$$
 1 + (2 + (3 + (4 + 5)))

Output: 15

Output: 8.0

http://zvon.org/other/haskell/Outputprelude/foldr\_f.html

## Non-terminating expression (1)

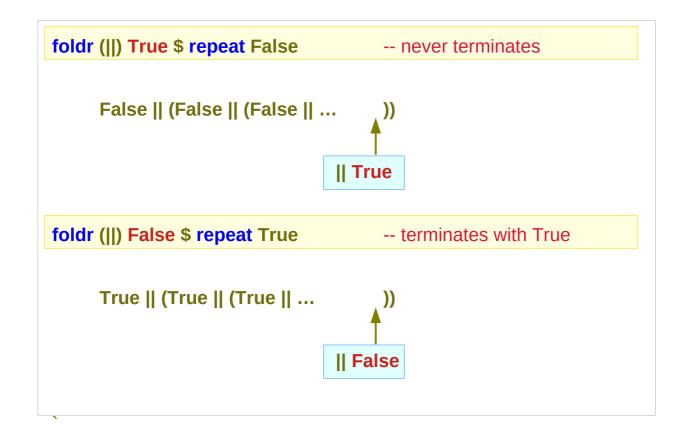

Infinitely check if there is any True, But never reach the end

There is at least one True, Therefore return with true

https://stackoverflow.com/questions/7960543/why-does-this-haskell-code-not-terminate

## Non-terminating expression (2)

foldr (||) True \$ repeat False -- never terminates

foldr (||) False \$ repeat True -- terminates with True

The first expands to False || (False || (False || ...)), while the second expands to True || (True || (True || ...)).

The second argument to **foldr** is a red herring - it occurs in the <u>innermost</u> application of ||, <u>not</u> the **outermost**, so it can <u>never actually be reached</u>.

The 2<sup>nd</sup> argument **True** is occurs
In the **innermost** application of ||
The 2<sup>nd</sup> argument **False** is occurs
In the **innermost** application of ||

A red herring is something that misleads or distracts from a relevant or important question.

https://stackoverflow.com/questions/7960543/why-does-this-haskell-code-not-terminate

# Non-terminating expression (2)

bot is a non-terminating expression.

Abstractly, we denote the value of a non-terminating expression as \_|\_ (read "bottom").

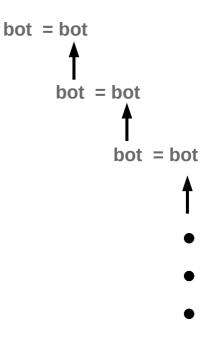

https://www.haskell.org/tutorial/functions.html

### **Termination Checkers**

#### **Does function f terminate?**

A) {Yes, Don't know}

#### Typically look for decreasing size

- Primitive recursive
- Walther recursion
- Size change termination

### **Termination Checkers**

```
fib :: Integer -> Integer

fib(1) = 1

fib(2) = 1

fib(n) = fib(n-1) + fib(n-2)

fib(0) = \perp<sup>NT</sup>
```

### Values

- A function only stops terminating when its given a value
- Perhaps the question is wrong:
- Q) Given a function f and a value x, Does f(x) terminate?
- Q) Given a function f, for what values of x does f(x) terminate?

### Non-terminate

fib n | n <= 0 =
error "bad programmer!"

- A function should <u>never</u> non-terminate
- It should give an helpful error message
- There may be a few exceptions
  - But probably things that can't be proved
  - i.e. A Turing machine simulator

### Laziness

#### Haskell is:

- A functional programming language
  - Lazy not strict
  - Only evaluates what is required
- Lazy allows:
  - Infinite data structures

# **Productivity**

### [1..] = [1,2,3,4,5,6, ...

- Not terminating
- But is productive
  - Always another element
  - Time to generate "next result" is always finite

### **Evaluation**

### The blame game

- last [1..] is ⊥NT
- last is a useful function
- [1..] is a useful value
- Who is at fault?
  - The caller of last

# A lazy termination checker

- All data/functions must be productive
- Can easily encode termination

```
isTerm :: [a] -> Bool
isTerm [] = True
isTerm (x:xs) = isTerm xs
```

### References

- [1] ftp://ftp.geoinfo.tuwien.ac.at/navratil/HaskellTutorial.pdf
- [2] https://www.umiacs.umd.edu/~hal/docs/daume02yaht.pdf